**Luiss** Libera Università Internazionale degli Studi Sociali Guido Carli

# **Algorithms A.Y. 2022/2023**

# Lab – Graphs exercises

Irene Finocchi, Flavio Giorgi, Bardh Prenkaj [finocchi@luiss.it](mailto:finocchi@luiss.it), [fgiorgi@luiss.it,](mailto:fgiorgi@luiss.it) [bprenkaj@luiss.it©](mailto:bprenkaj@luiss.it)

2 May 2023

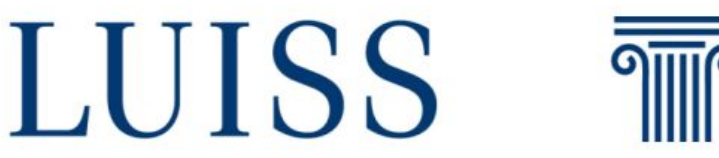

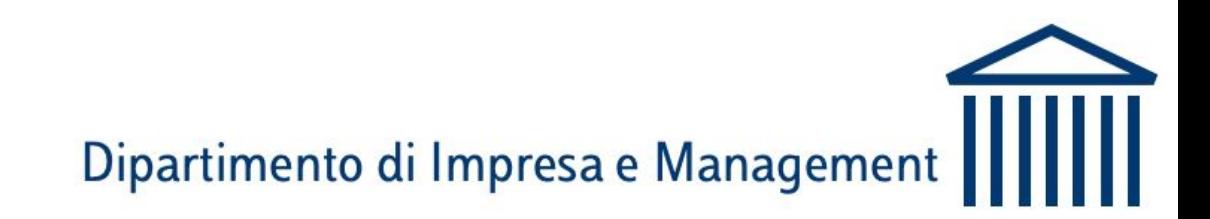

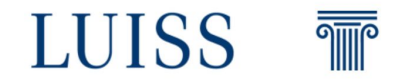

To solve the exercise we can exploit an algorithm used to explore graphs…

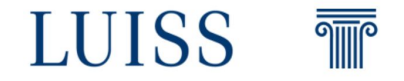

To solve the exercise we can exploit an algorithm used to explore graphs…

The BFS algorithm

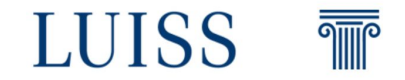

#### **BFS (G, s)**

- let Q be queue. Q.enqueue( s) mark s as visited.
- **while** ( Q is not empty)
	- $v = Q$ .dequeue $()$
	- **for** all neighbours w of v in Graph G
		- **if** w is not visited
			- Q.enqueue( w ) mark w as visited

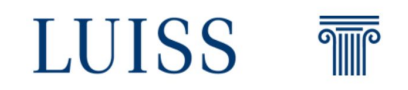

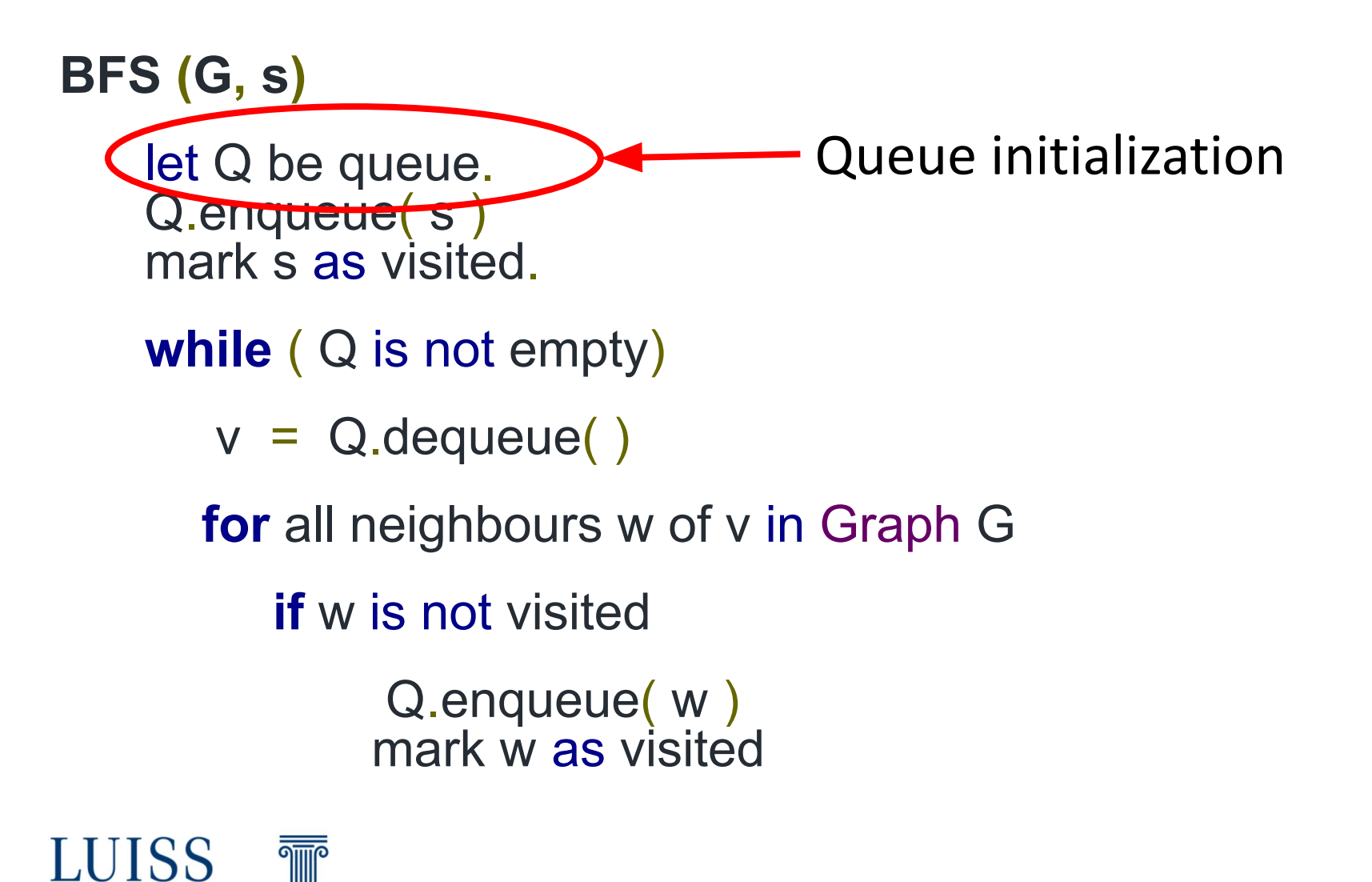

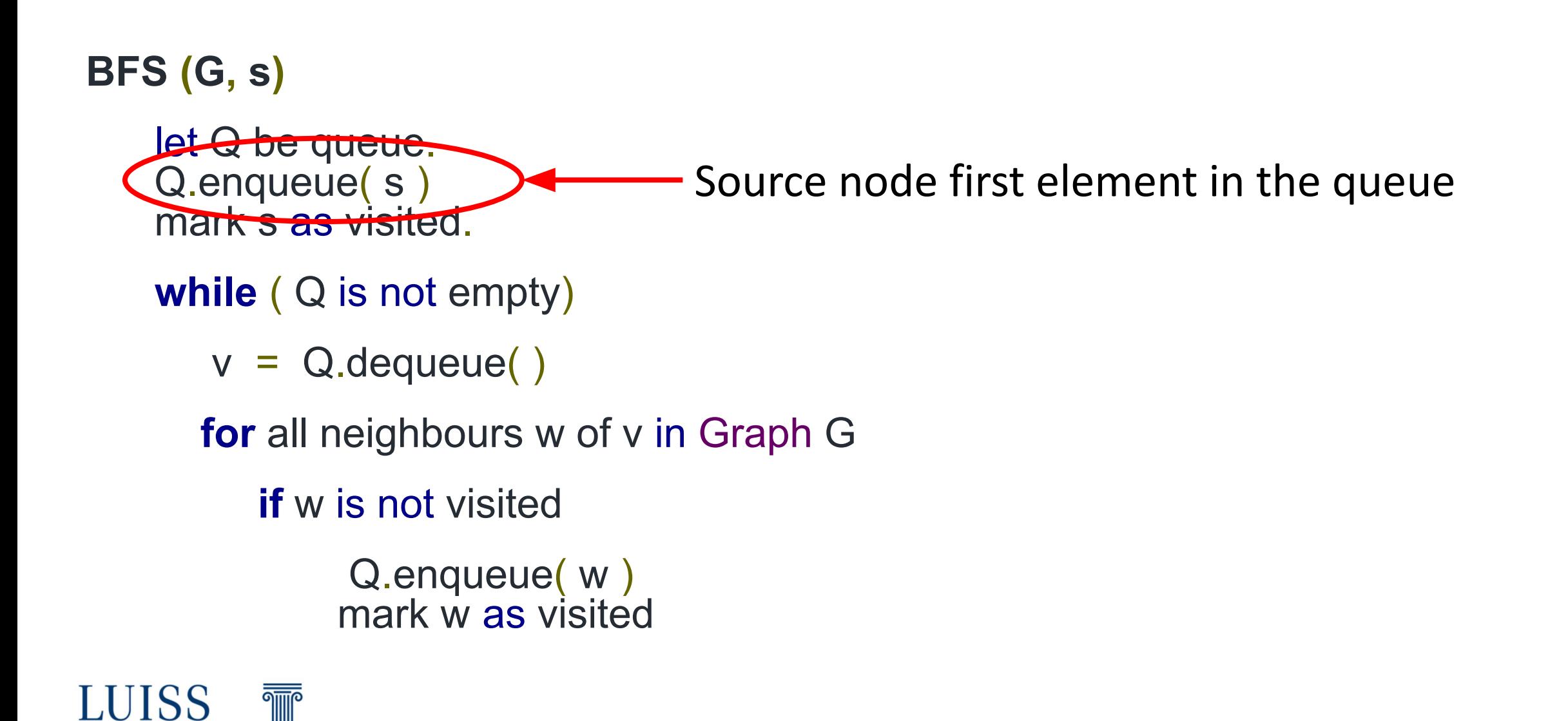

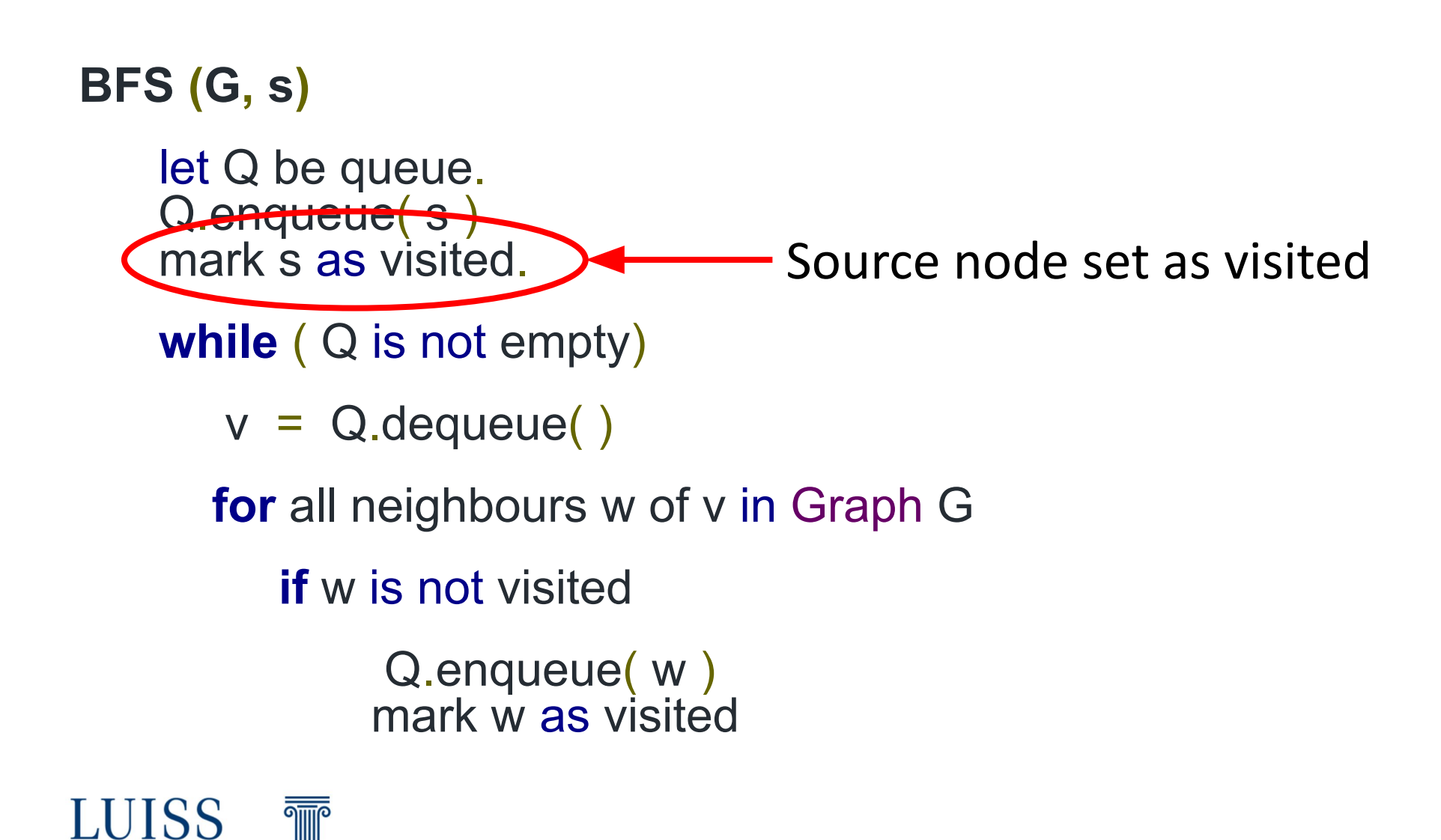

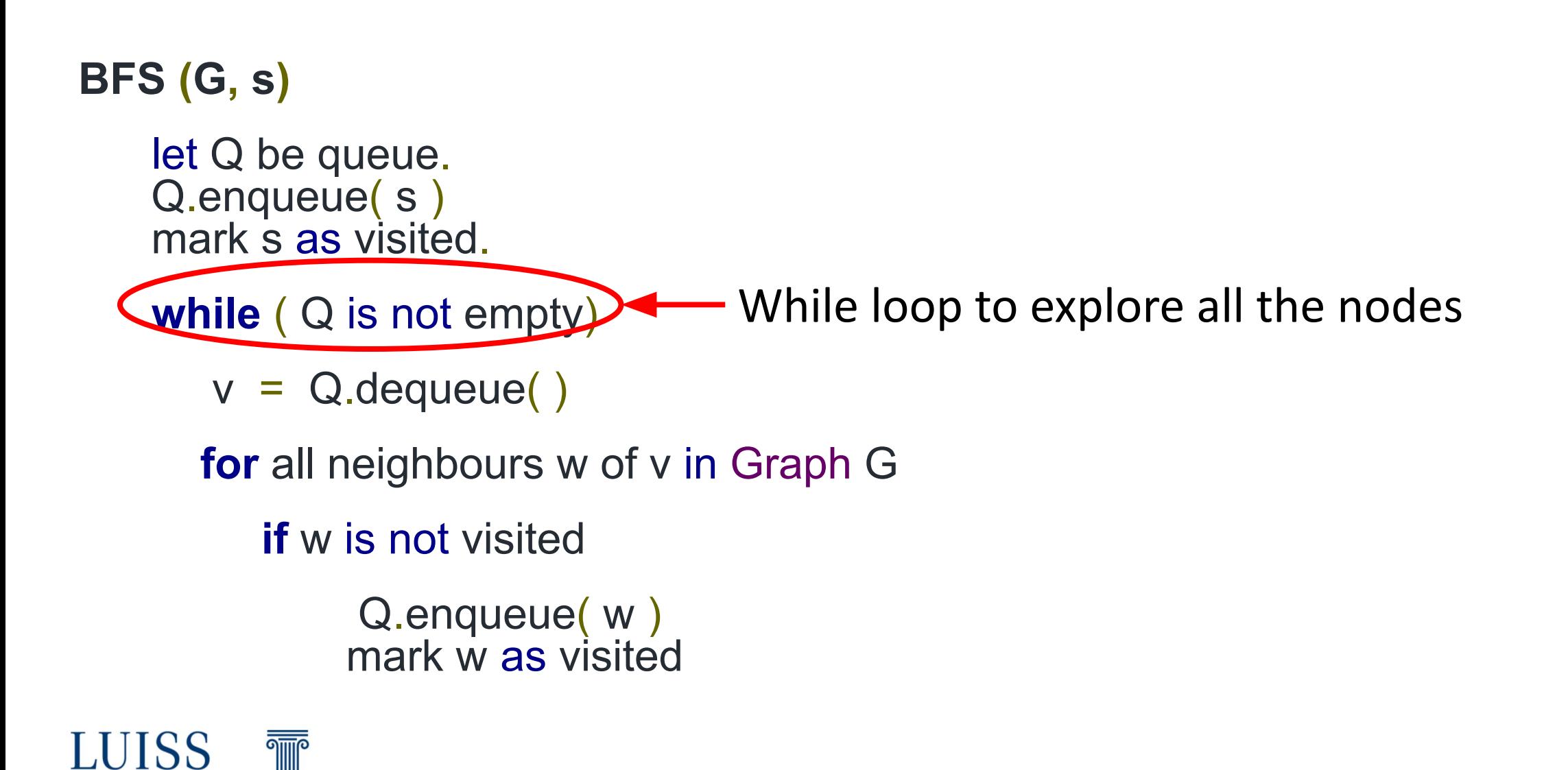

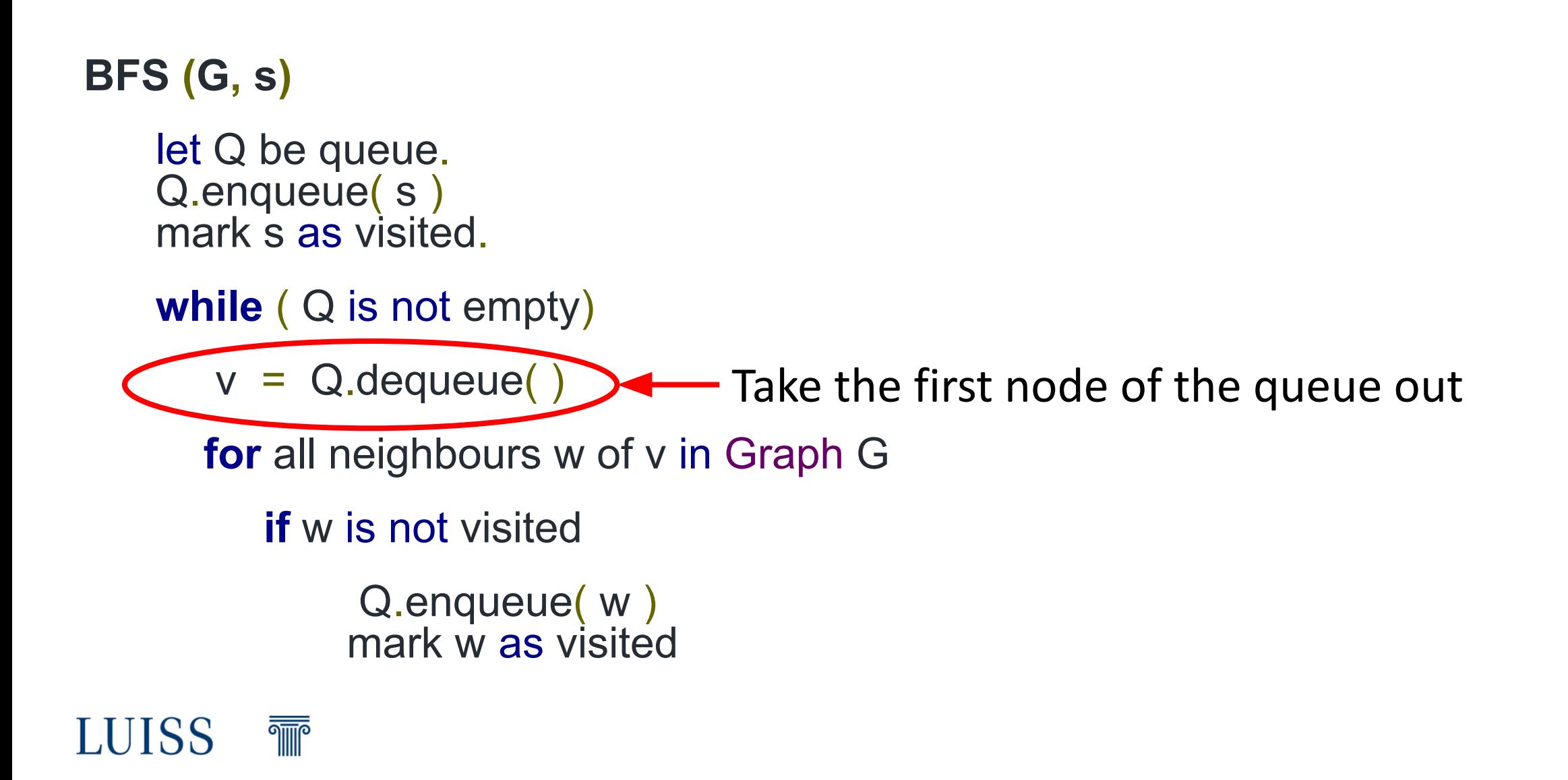

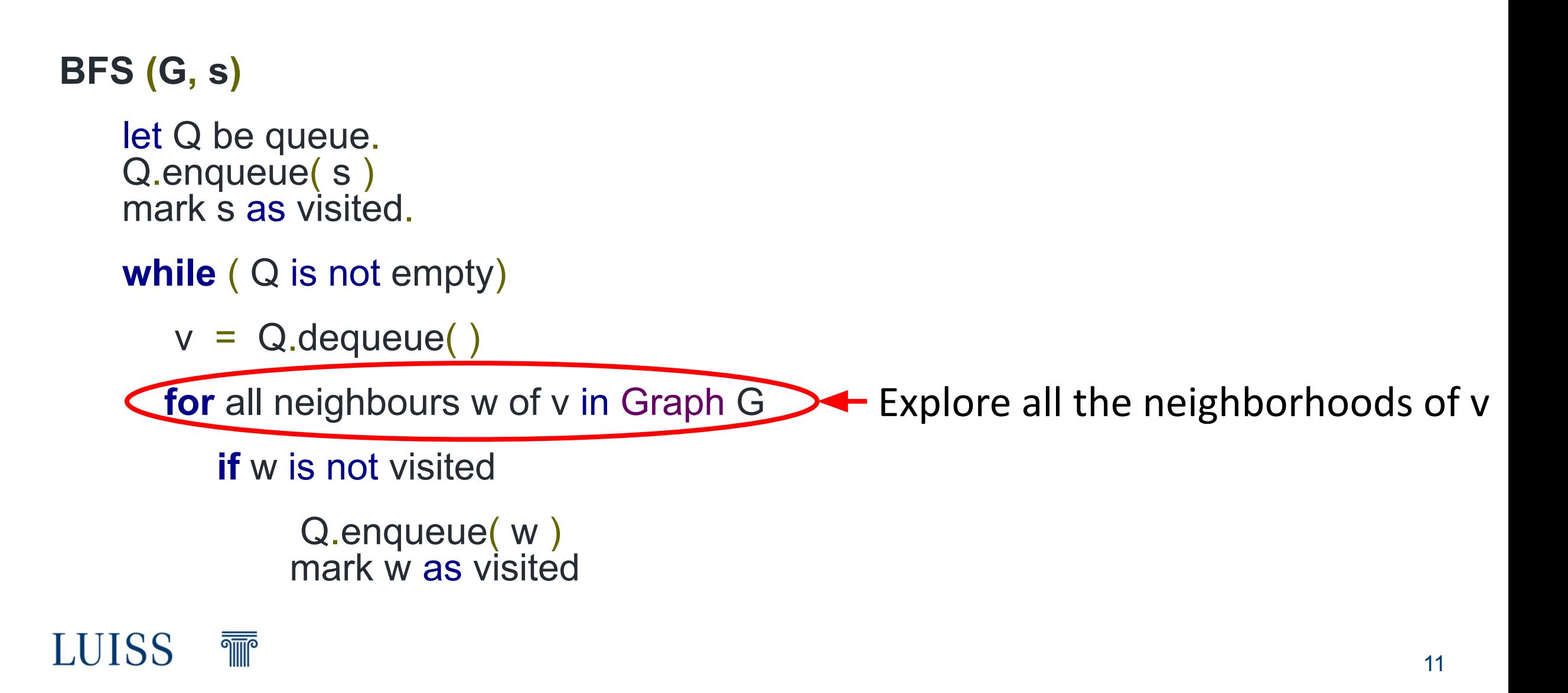

#### **BFS (G, s)**

- let Q be queue. Q.enqueue( s ) mark s as visited.
- **while** ( Q is not empty)
	- $v = Q$ . dequeue $()$

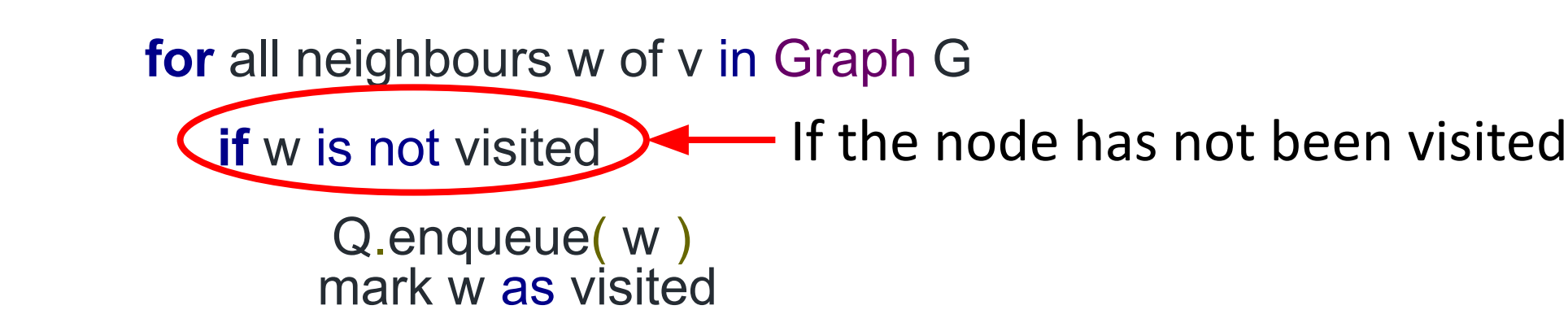

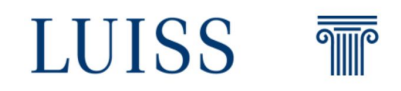

#### **BFS (G, s)**

- let Q be queue. Q.enqueue( s ) mark s as visited.
- **while** ( Q is not empty)
	- $v = Q$ .dequeue $()$

**for** all neighbours w of v in Graph G

 **if** w is not visited Q.enqueue(w) mark w as visited  $\longleftarrow$  Put it in the queue

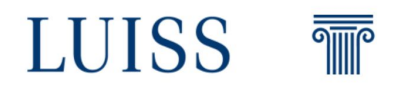

#### **BFS (G, s)**

- let Q be queue. Q.enqueue( s) mark s as visited.
- **while** ( Q is not empty)
	- $v = Q$ .dequeue $()$
	- **for** all neighbours w of v in Graph G
		- **if** w is not visited

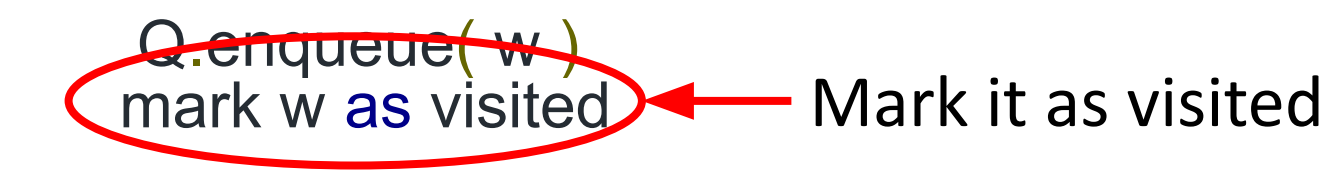

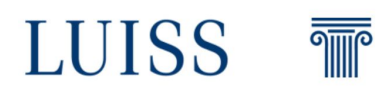

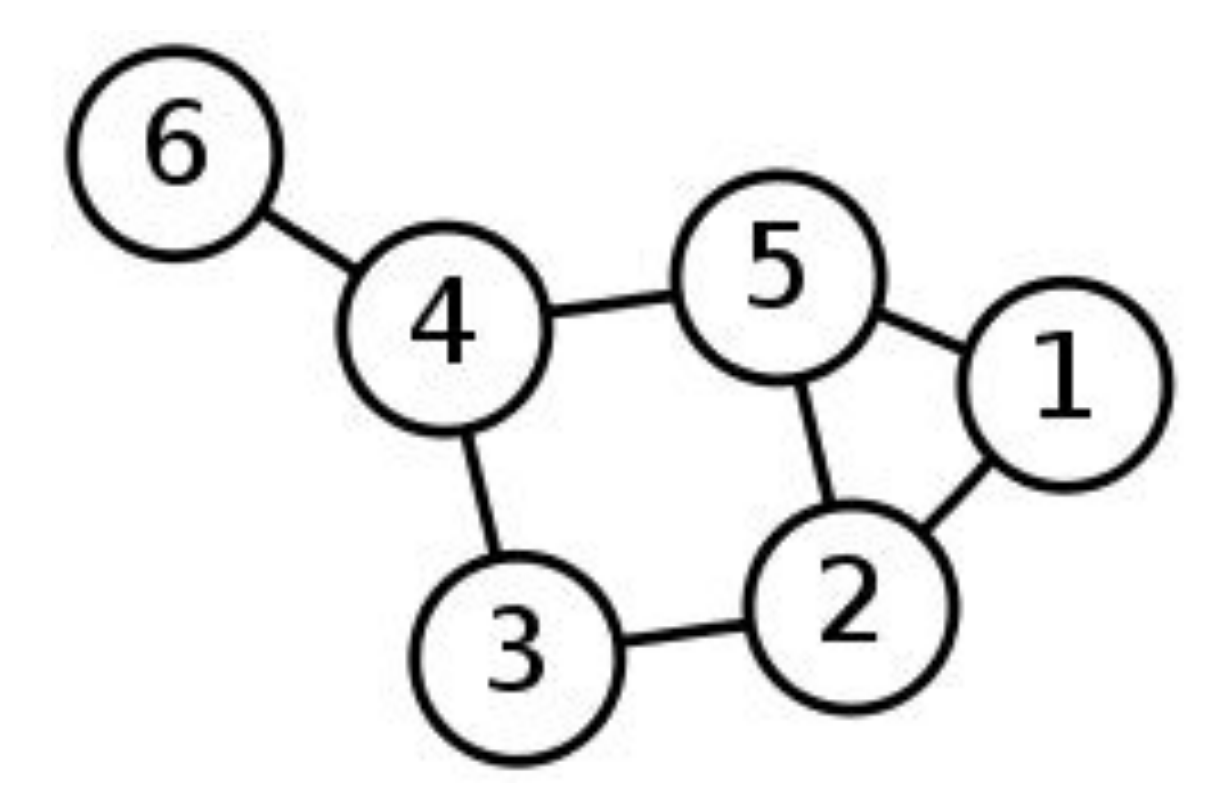

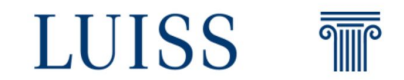

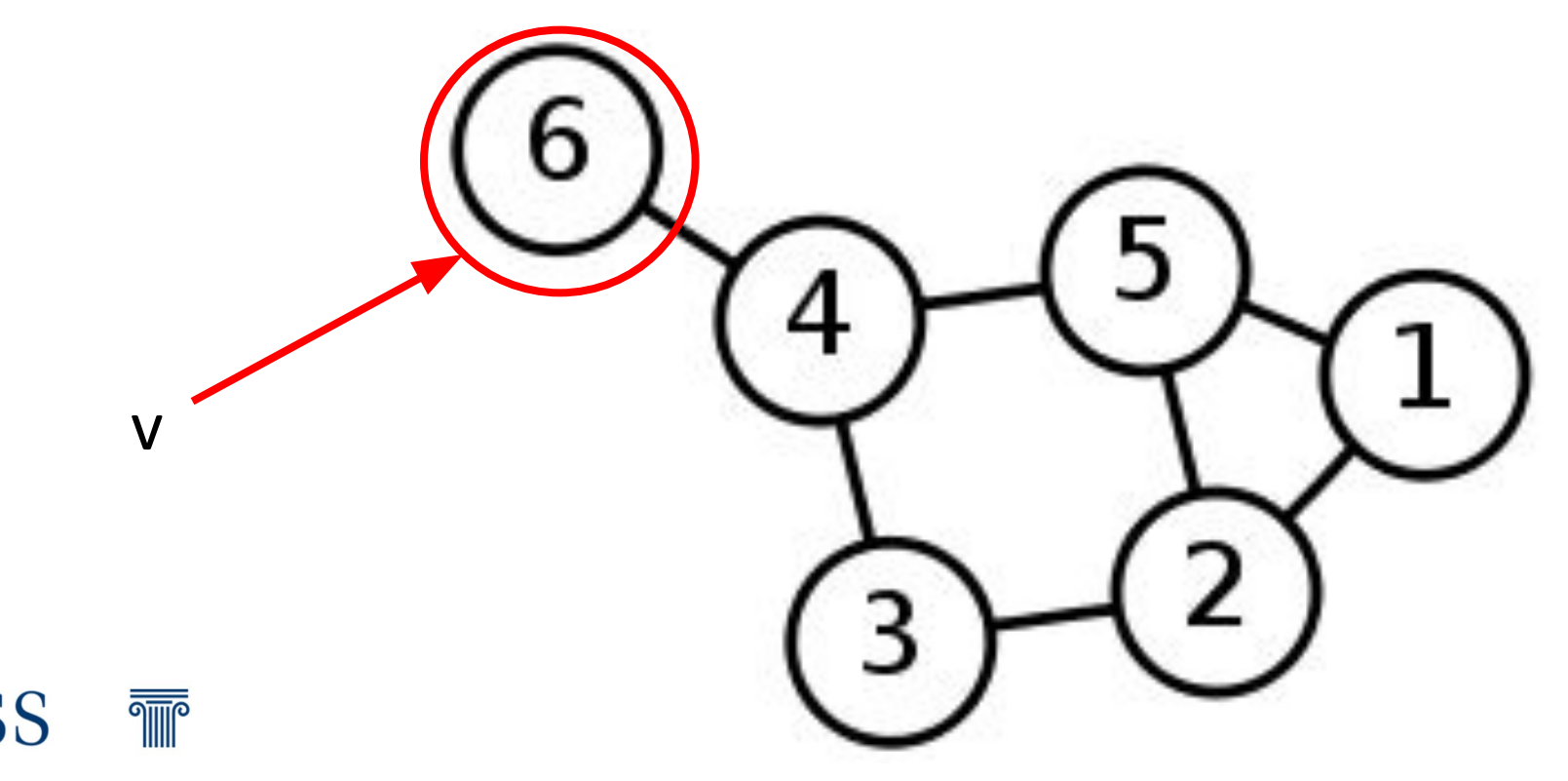

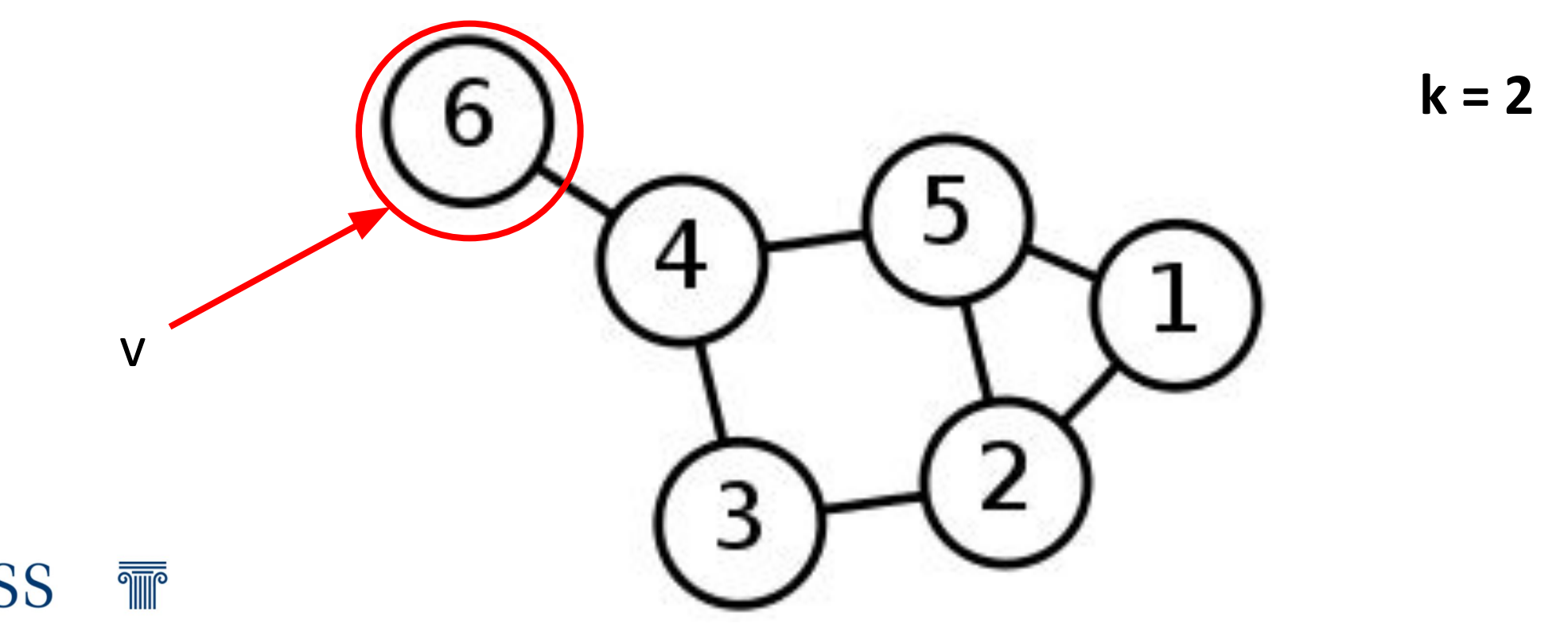

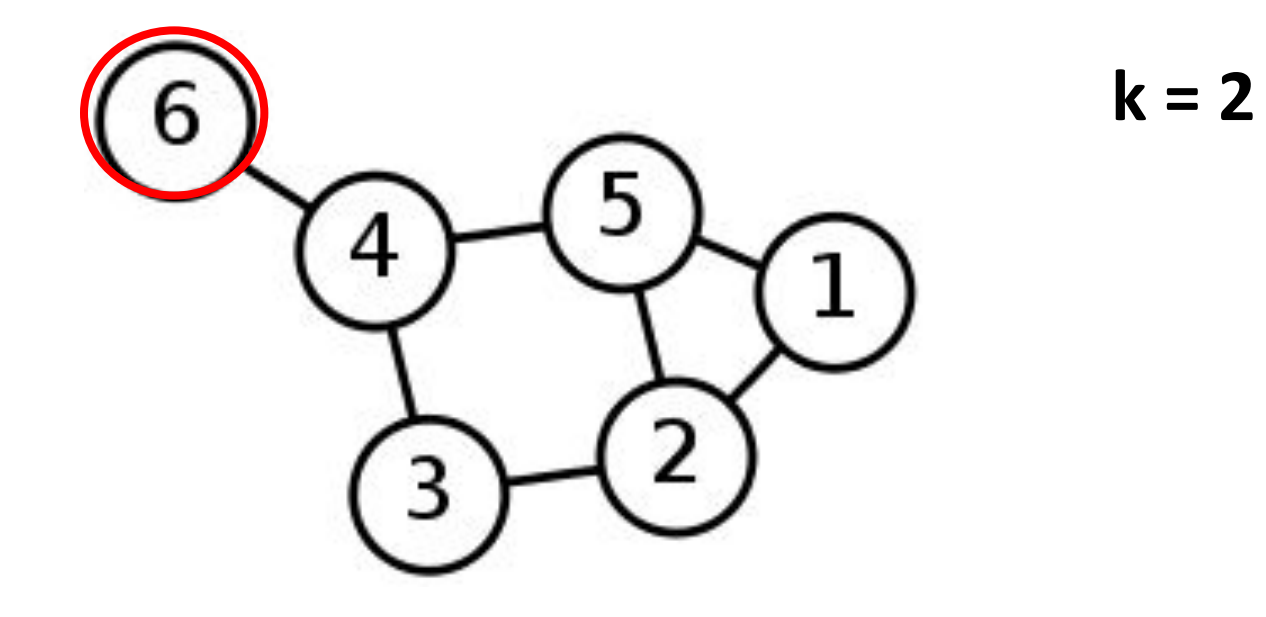

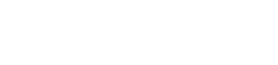

 $\overline{\overline{\mathbb{M}}^{\circ}}$ 

**LUISS** 

18

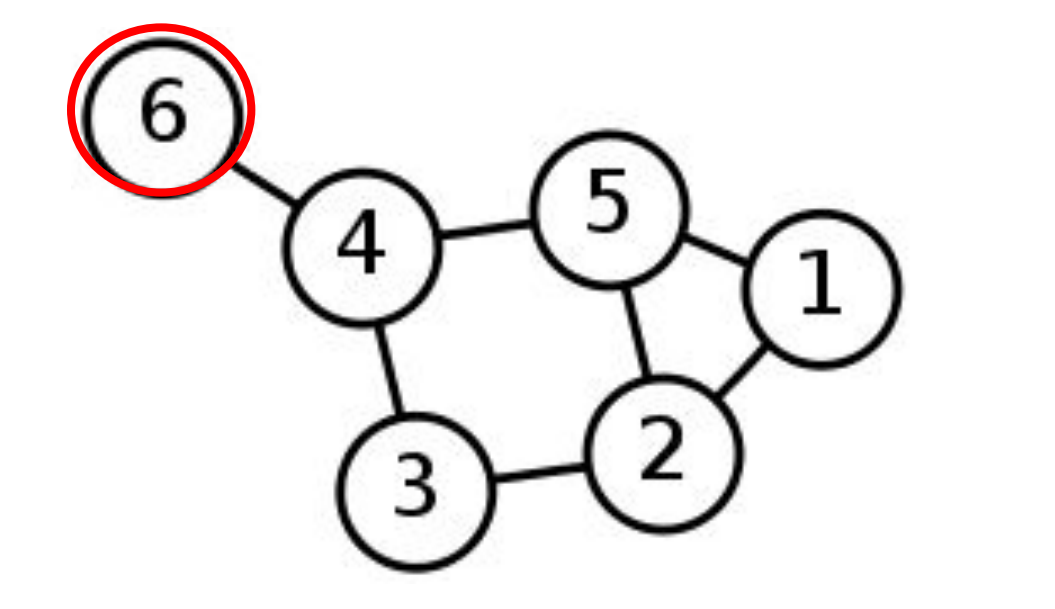

$$
k = 2
$$
 Level 0 (6)

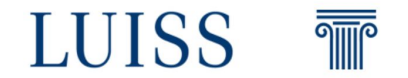

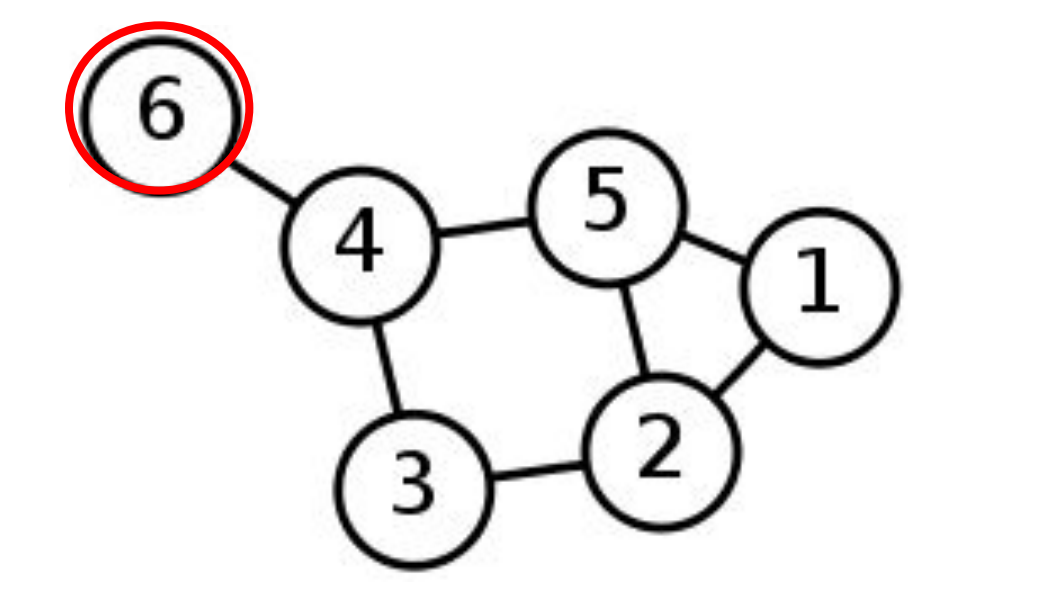

$$
k = 2
$$
 Level 0\n  
Level 1\n  
(4)

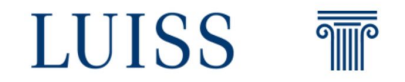

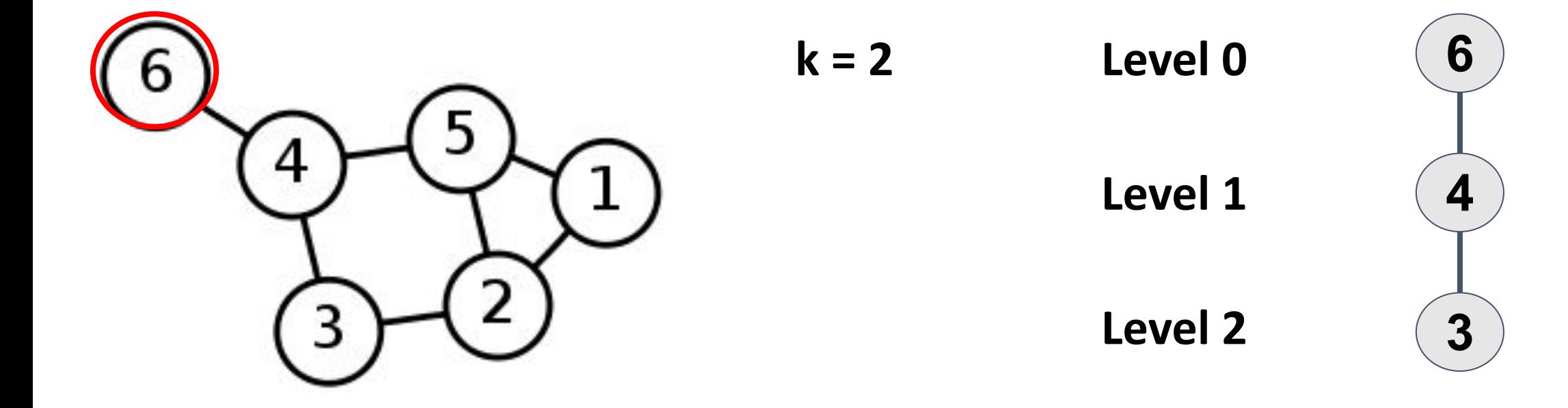

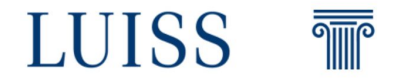

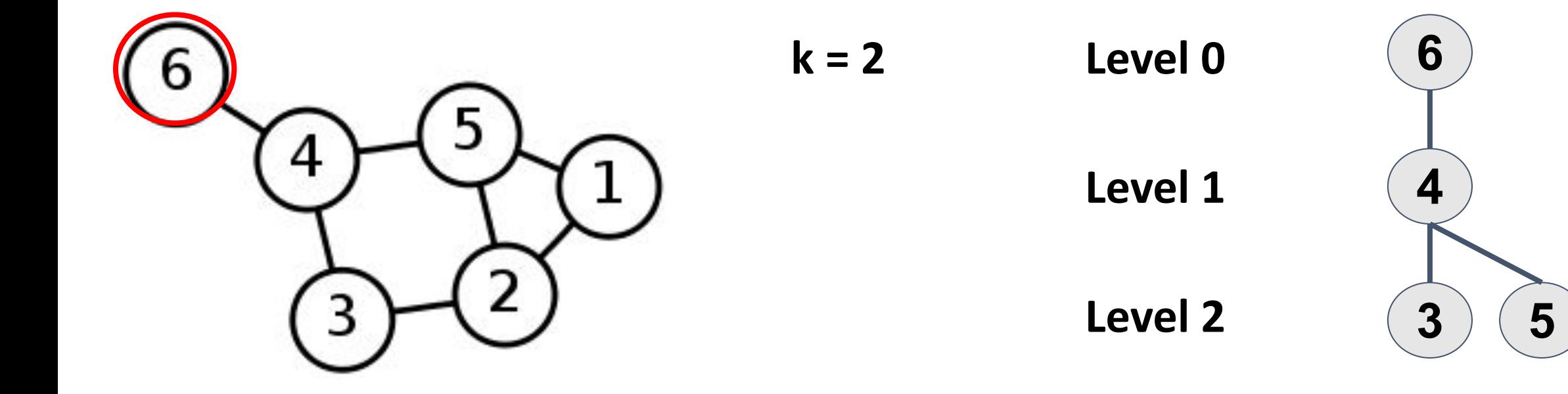

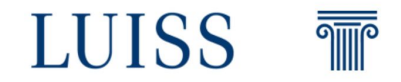

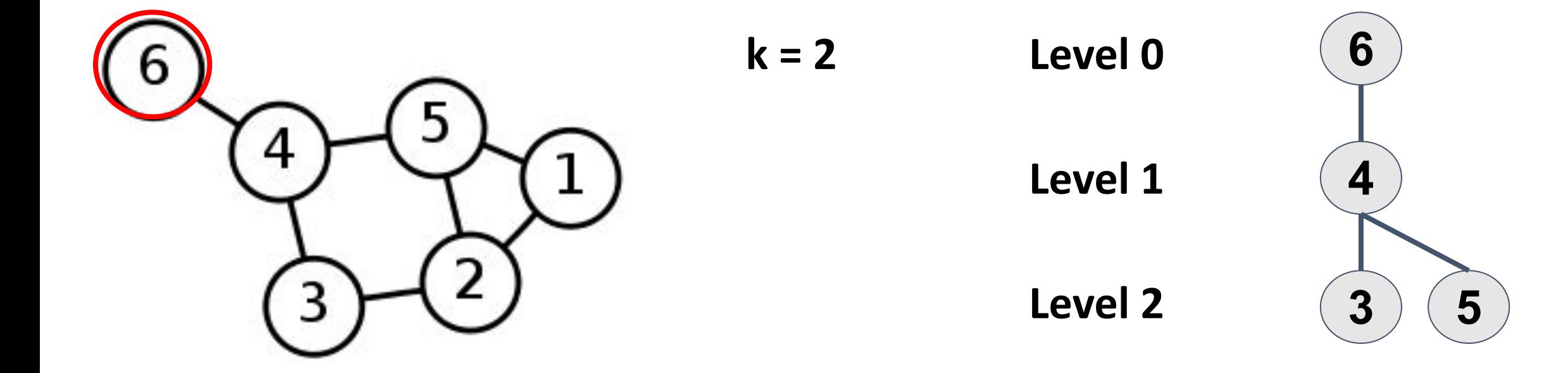

**The answer is?**

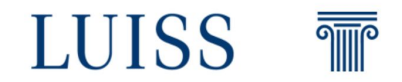

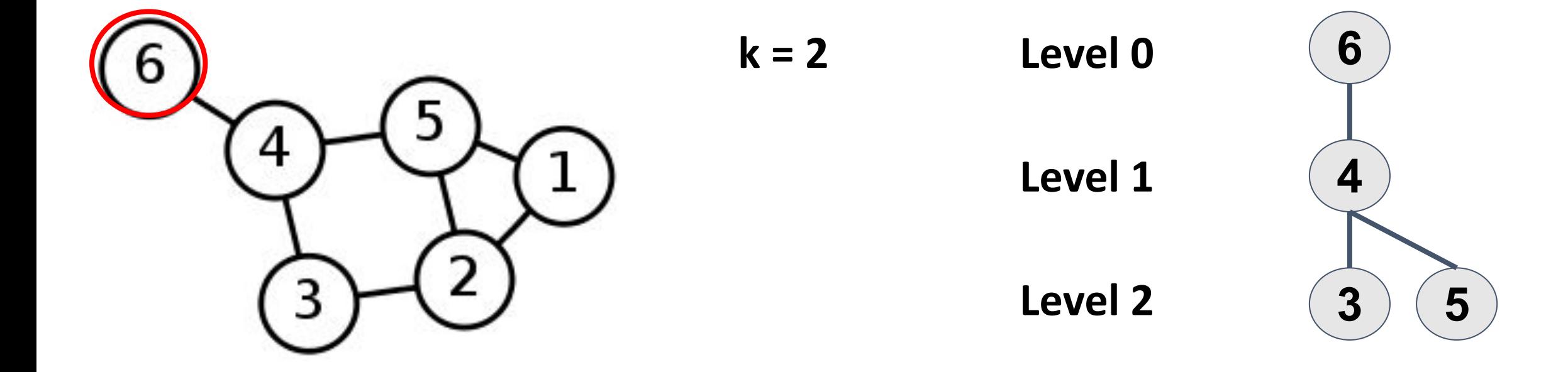

**The answer is? 4**

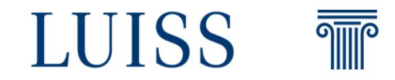

#### **BFS (G, s)**

 let Q be queue. Q.enqueue(s) mark s as visited.

- **while** ( Q is not empty)
	- $v = Q$ . dequeue $()$

**for** all neighbours w of v in Graph G

**if** w is not visited

Q.enqueue(w) mark w as visited **We have to modify the pseudocode to make it works! How can we do that?**

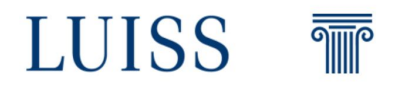

```
BFS (G, s)
```

```
node count = 1let Q be queue.
Q.enqueue( (s, 0) )
mark s as visited.
```

```
 while ( Q is not empty)
   v, level = Q. dequeue()
```

```
if level > k
   break
```
**for** all neighbours w of v in Graph G

**if** w is not visited

 Q.enqueue( (w, level+1) ) mark w as visited node  $count += 1$ 

**We have to modify the pseudocode to make it works! How can we do that?**

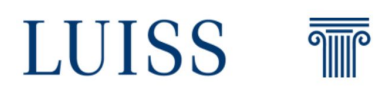

What about the BFS using the adjacency matrix?

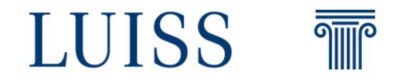

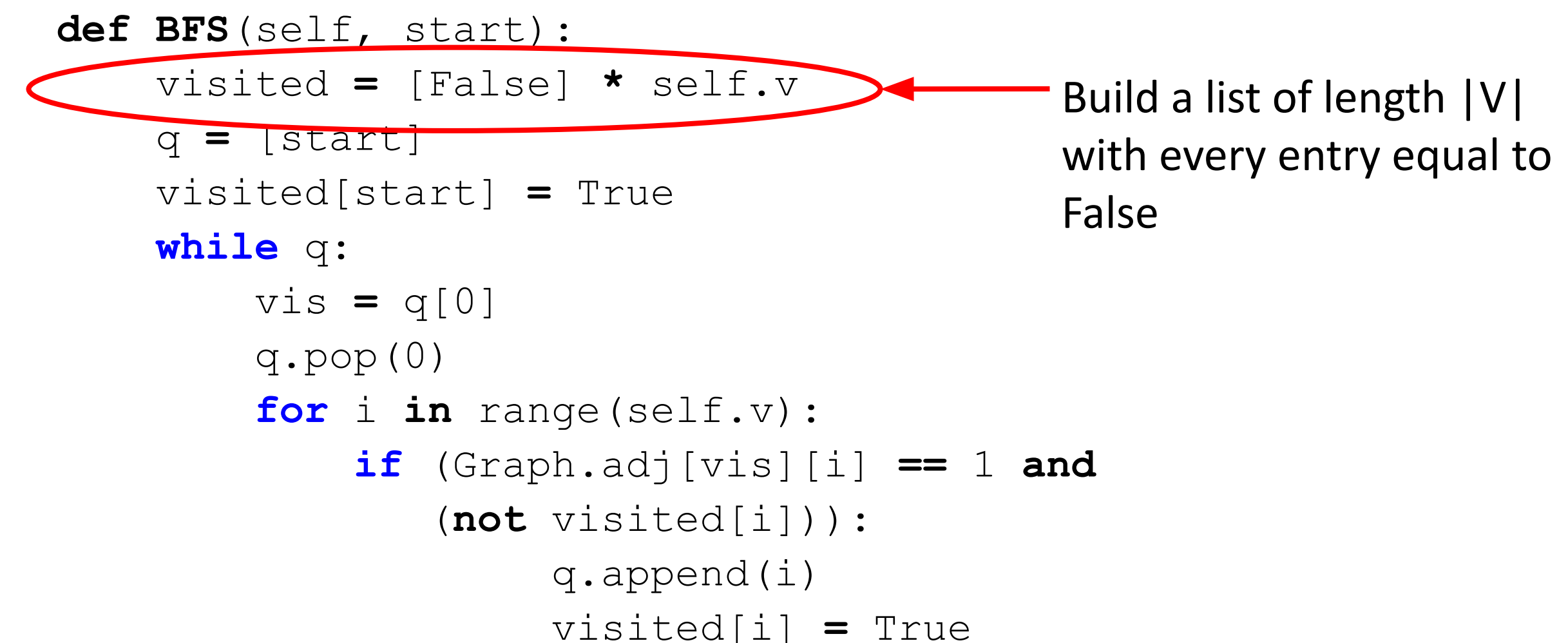

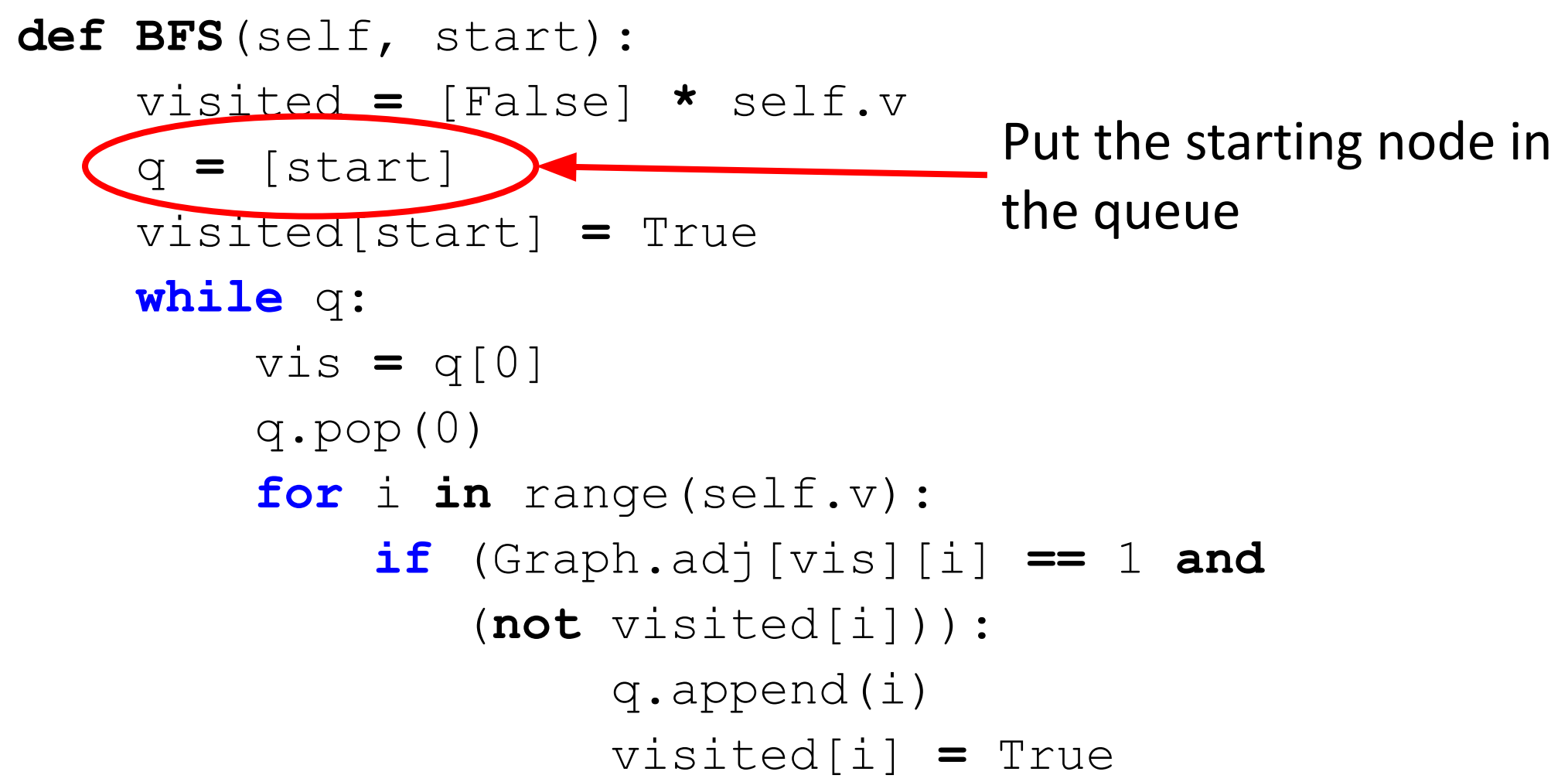

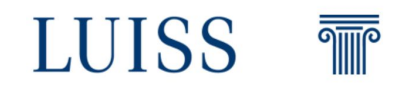

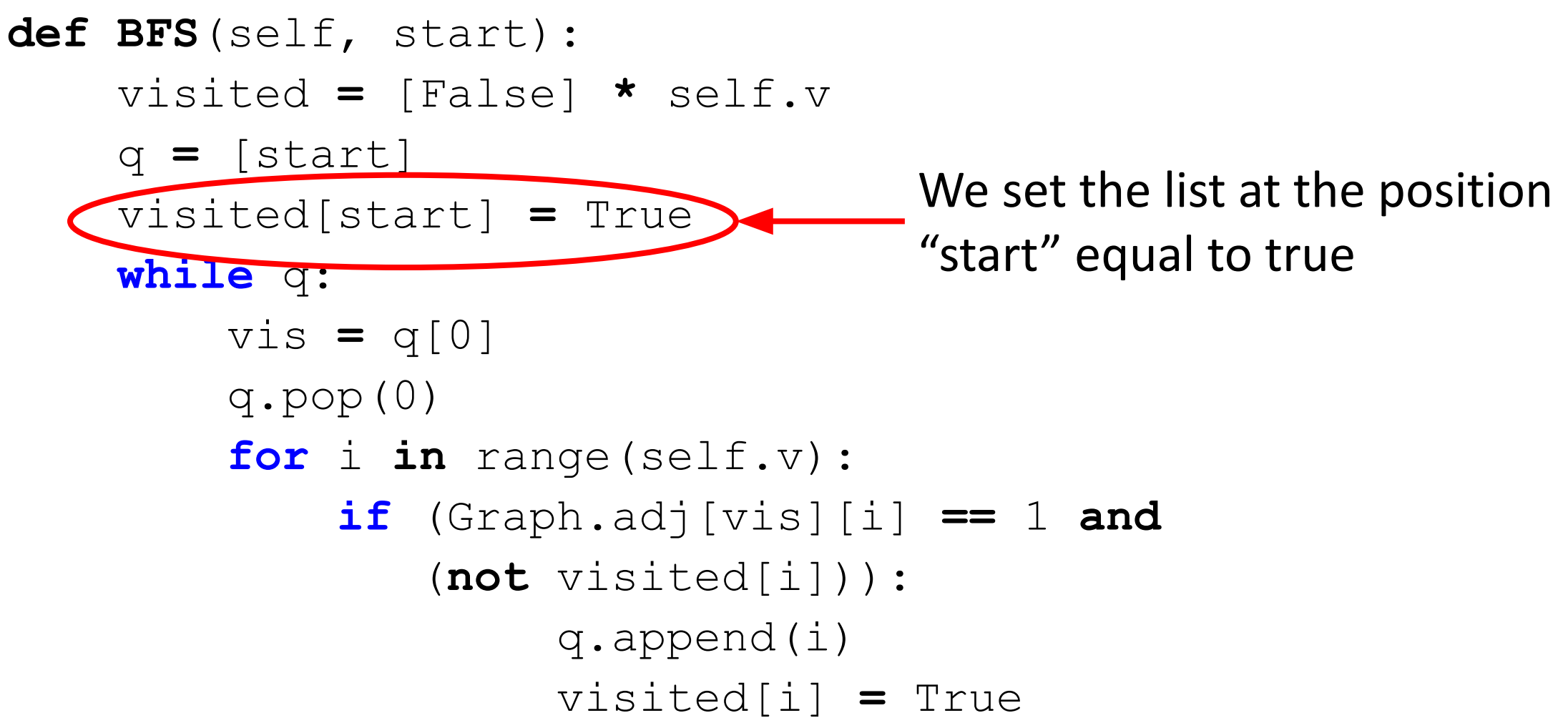

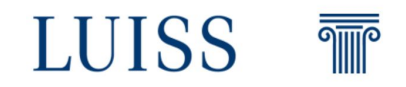

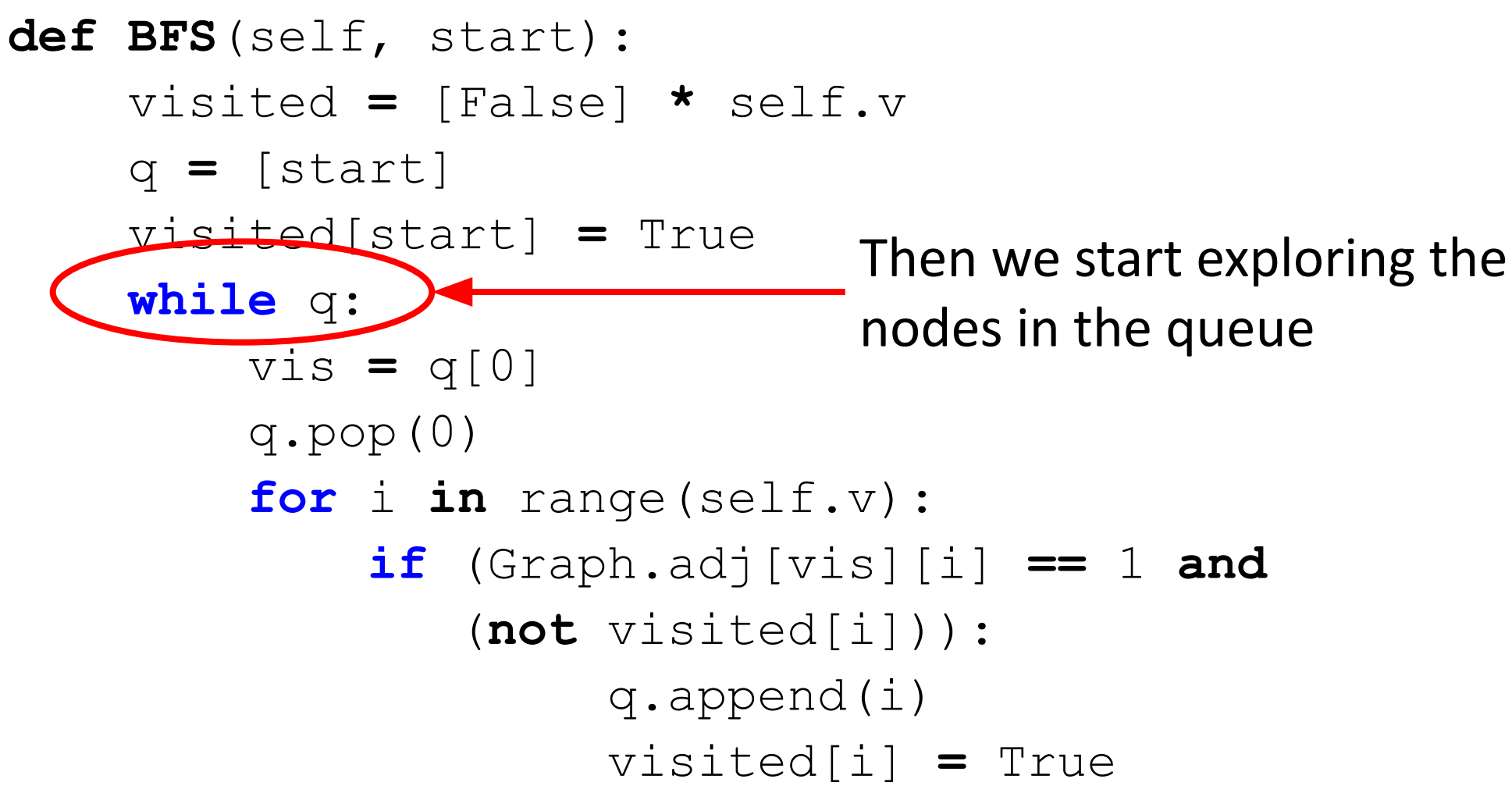

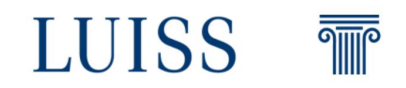

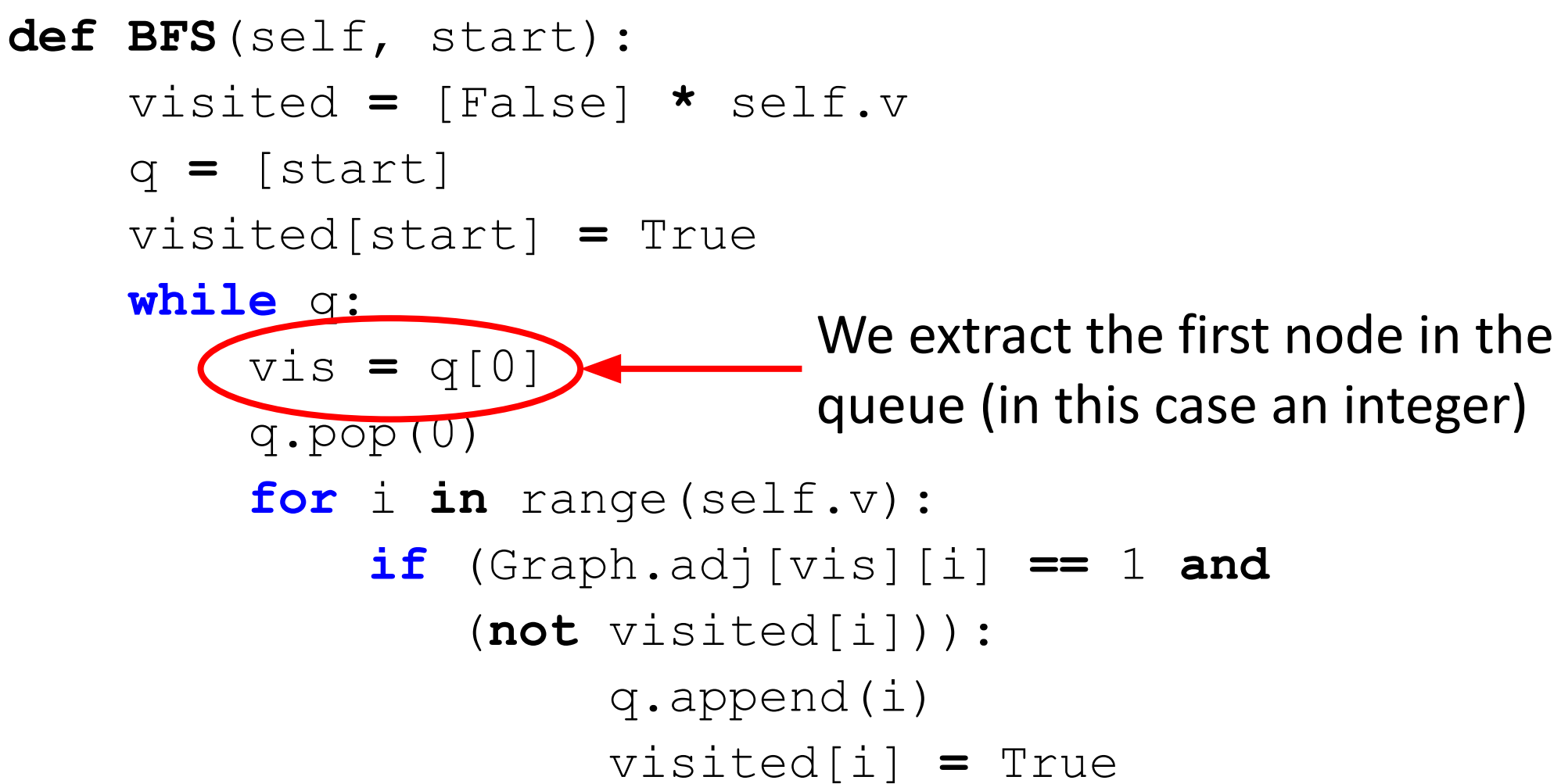

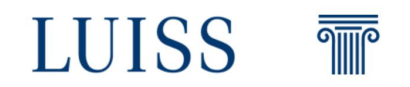

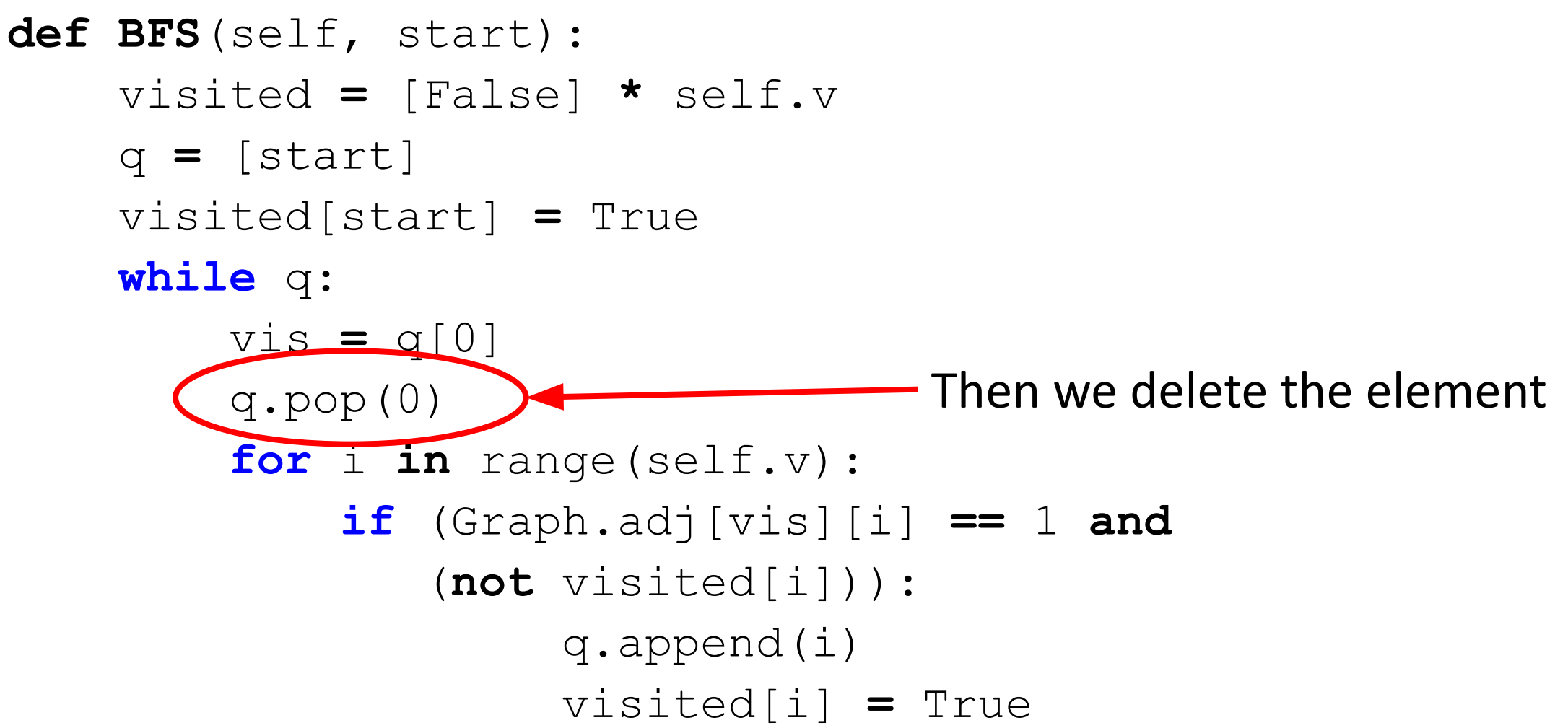

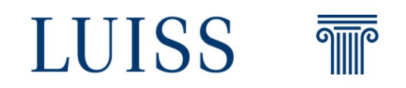

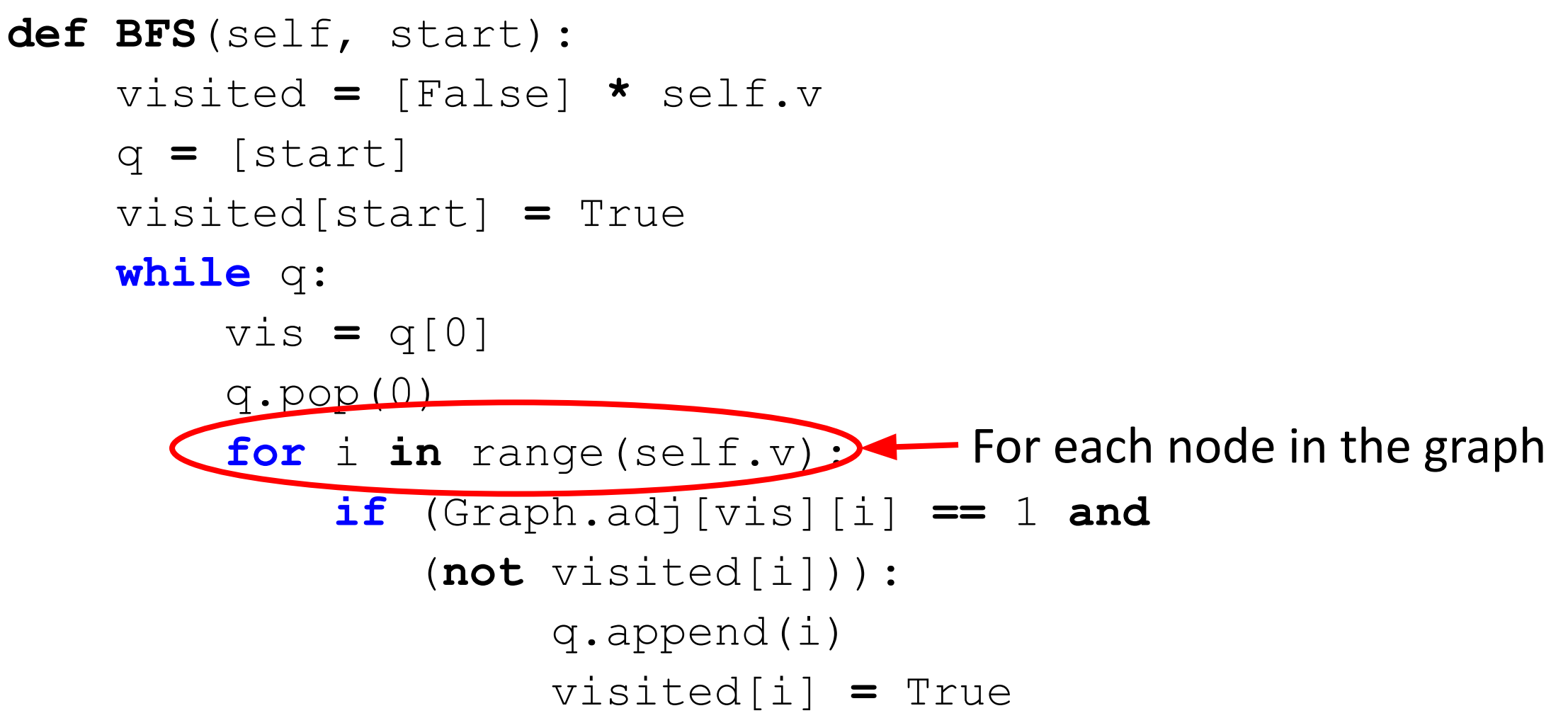

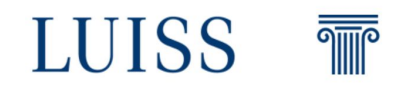

```
def BFS(self, start):
     visited = [False] * self.v
     q = [start]
     visited[start] = True
     while q:
          vis = q[0]
         q.pop(0) for i in range(self.v):
              if (Graph.adj[vis][i] == 1 and 
                 (not visited[i])):
                       q.append(i)
                       visited[i] = True
                                             If the node i is adjacent to 
                                             the current node (vis)
```
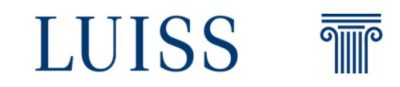

```
def BFS(self, start):
     visited = [False] * self.v
     q = [start]
     visited[start] = True
     while q:
         vis = q[0]
        q.pop(0) for i in range(self.v):
              if (Graph.adj[vis][i] == 1 and 
                 (not visited[i])):
                       q.append(i)
                       visited[i] = True
                                           And it is not visited
```
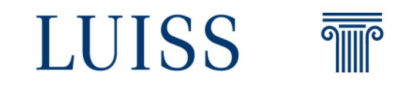

```
def BFS(self, start):
     visited = [False] * self.v
     q = [start]
     visited[start] = True
     while q:
         vis = q[0]
        q.pop(0) for i in range(self.v):
              if (Graph.adj[vis][i] == 1 and 
                 (not visited[i])):
                      q.append(i) \sum visited[i] = True
                                           Append the node to the 
                                           queue
```
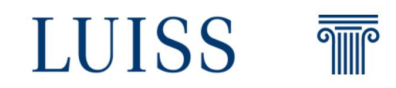

```
def BFS(self, start):
    visited = [False] * self.v
    q = [start]
    visited[start] = True
    while q:
        vis = q[0]
       q.pop(0) for i in range(self.v):
            if (Graph.adj[vis][i] == 1 and 
              (not visited[i])):
 q.append(i)
Visited[i] = True Set the node "i" as visited
```
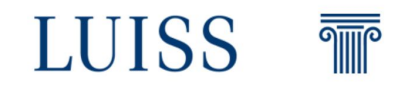

```
def BFS(self, start):
     visited = [False] * self.v
     q = [start]
     visited[start] = True
     while q:
         vis = q[0]
        q.pop(0) for i in range(self.v):
              if (Graph.adj[vis][i] == 1 and 
                 (not visited[i])):
                       q.append(i)
                       visited[i] = True
                                        In this way we explore the 
                                        adjacency matrix
```
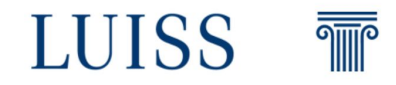

#### **BFS**

#### **Complexity:**

 $O(|E| + |V|)$ 

What if the graph is a complete graph?

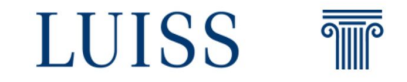

#### **BFS**

#### **Complexity:**

 $O(|E| + |V|)$ 

What if the graph is a complete graph?

 $O(|V|^2)$ 

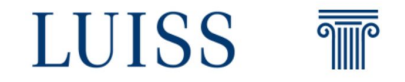